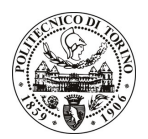

# **POLITECNICO DI TORINO**

## Avviso di procedura per il conferimento di un incarico individuale di collaborazione coordinata e continuativa presso la sede di Alessandria, per attività connesse al progetto

## "Microlavorazioni meccaniche: analisi ed ottimizzazione dei processi mediante esecuzione di prove sperimentali" -103/08/CC

## Il Responsabile del Servizio Personale e Sviluppo Risorse Umane

### **Avvisa**

### Art. 1

### **Oggetto**

E' indetta una procedura di valutazione comparativa per l'affidamento temporaneo di un incarico individuale di collaborazione coordinata e continuativa a personale esterno di particolare e comprovata specializzazione universitaria presso la Sede di Alessandria.

Le microlavorazioni meccaniche ad asportazione di materiale sono indirizzate a soddisfare le esigenze di riduzione dimensionale e di peso dei componenti, con maggiore qualità in termini di finitura superficiale e di accuratezza. Ovviamente l'utilizzo di utensili di dimensione estremamente ridotte comporta una conseguente variazione dei parametri di processo. Le applicazioni tipiche variano dagli strumenti elettromeccanici ai settori orafo e medicale.

In particolare nei laboratori del CESAL si sta approfondendo lo studio e l'ottimizzazione del processo produttivo legato alle microlavorazioni in particolare nel settore orafo.

In questo ambito è stato attivato un progetto di ricerca sul II bando "ricerca chiama Impresa" della fondazione CRAI dal titolo "CONtrollo NUmerico e modellazione bi/tri dimensionale: Innovazione di processo per l'applicazione nella produzione orafa", ricerca co-finanziata dalla Fondazione unitamente alla Ditta Ambrosi.

Il progetto si pone come obiettivi principali sia l'ideazione sia, in particolare, la realizzazione di componenti per la produzione di oggetti tipici del settore dei metalli preziosi, mediante l'utilizzo delle lavorazioni di micromeccanica.

La ricerca richiede quindi di effettuare un elevato numero di prove sperimentali utilizzando un elettromandrino ad elevata velocità (70000 rpm) ed un dinamometro a 4 componenti per il campionamento delle forze di taglio.

L'oggetto della prestazione richiede le sequenti competenze professionali:

- Interpretazione di disegni tecnici;
- capacità di utilizzo di macchine utensili (tornio e fresatrice) con controllo numerico computerizzato;
- realizzazione di manufatti tali da soddisfare le esigenze funzionali richieste;
- capacità di analisi dei parametri macchina e conseguente ottimizzazione di processo.

Alla persona selezionata verranno affidate le seguenti attività:

- set-up e manutenzione delle macchine utensili disponibili presso il laboratorio di tecnologia meccanica e materiali del CESAL;
- programmazione automatica delle macchine utensili a controllo numerico;
- realizzazione dei componenti;
- analisi ed ottimizzazione dei parametri macchina.

La durata dell'incarico sarà pari a 12 mesi e il compenso lordo è pari a € 9.600,00 oltre oneri a carico ente.

### **Art. 2**

### **Reauisiti**

Per la partecipazione alla procedura di valutazione comparativa sono richiesti i seguenti requisiti:

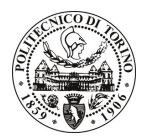

# **POLITECNICO DI TORINO**

- Diploma di perito industriale più percorsi didattici o integrativi di qualificazione specifica strettamente correlati al contenuto della prestazione richiesta (master, stage e corsi di specializzazione). Costituisce titolo di merito la comprovata esperienza lavorativa in progetti di ricerca nel settore della tecnologia meccanica;
- Curriculum idoneo per lo svolgimento dell'attività descritta nell'art. 1.

## **Art. 3**

#### Domanda e termine di presentazione

La domanda di partecipazione va presentata in carta semplice e inviata al Servizio Personale e Sviluppo Risorse Umane - Ufficio Infopoint dalle ore 10.00 alle ore 16.00, ovvero inviata tramite fax, allegando copia di un documento di riconoscimento in corso di validità, al n. 0115646043, entro le ore 16,00 del giorno 22/12/2008. La data di arrivo sarà comprovata dal timbro a calendario apposto dall'ufficio. Non saranno ritenute valide le domande pervenute oltre il suddetto termine.

La domanda deve essere corredata dal curriculum vitae, contenente dettagliata descrizione in merito a studi ed esperienze professionali maturate, nonché ogni altra informazione che il candidato ritenga utile ai fini della valutazione, in relazione al profilo professionale richiesto.

### **Art. 4**

### **Selezione**

La Commissione procederà a valutare comparativamente i curricula presentati dai candidati ed allo svolgimento di un colloquio che si terrà in data 23/12/2008 alle 10.00 presso Locali Sede di Alessandria -Viale Teresa Michel, 5.

I criteri di valutazione sono predeterminati dalla stessa Commissione.

Al termine dei lavori la Commissione redige un verbale in cui dà conto delle operazioni svolte e delle valutazioni espresse nei confronti dei candidati.

L'esito della procedura valutativa verrà pubblicato sul sito web all'indirizzo *www.swa.polito.it/services/concorsi/* 

### **Art. 5**

### **Contratto**

Il candidato dichiarato idoneo sarà invitato a stipulare un contratto di collaborazione coordinata e continuativa e si obbligherà a fornire la propria collaborazione in forma autonoma e senza vincolo di subordinazione.

La mancata presentazione alla stipula determina la decadenza del diritto alla stipula stessa.

### **Art. 6**

#### Norme di salvaguardia e tutela della Privacy

Per quanto non espressamente previsto dal presente bando saranno applicate, in quanto compatibili, le norme di legge in materia concorsuale.

I dati personali trasmessi dai candidati con la domanda di partecipazione alla selezione, ai sensi del D.Lqs. 196/03, saranno trattati per le finalità di gestione della procedura di valutazione comparativa.

Torino, 17.12.2008

IL RESPONSABILE DEL SERVIZIO PERSONALE E SVILUPPO RISORSE UMANE (Paola Vigliani) F.to P. Vigliani